# skillsoft<sup>\*</sup> global **knowledge**

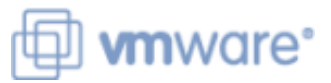

## **VMware vSphere: Install, Configure, Manage**

**Duration: 5 Days Course Code: VSICM Version: 8**

### Overview:

This five-day course features intensive hands-on training that focuses on installing, configuring, and managing VMware vSphere 8, which includes VMware ESXi 8 and VMware vCenter 8. This course prepares you to administer a vSphere infrastructure for an organization of any size. This course is the foundation for most VMware technologies in the software-defined data center. **Product Alignment**

VMware ESXi 8.0 VMware vCenter 8.0

### Target Audience:

- System administrators
- System engineers

### Objectives:

- following objectives: clones, and snapshots
- 
- Deploy and configure vCenter
- Use the vSphere Client to create the vCenter inventory and
- Create virtual networks using vSphere standard switches and
- Create and configure datastores using storage technologies
- By the end of the course, you should be able to meet the Use the vSphere Client to create virtual machines, templates,
- Install and configure ESXi hosts Create content libraries for managing templates and deploying virtual machines
	- **Manage virtual machine resource allocation**
	- assign roles to vCenter users Migrate virtual machines with vSphere vMotion and vSphere Storage vMotion
	- distributed switches Create and configure a vSphere cluster that is enabled with vSphere High Availability (HA) and vSphere Distributed Resource Scheduler
	- supported by vSphere **Manage the life cycle of vSphere to keep vCenter**, ESXi hosts, and virtual machines up to date

System administration experience on Microsoft Windows or Linux | VMware Certified Professional - Data Center Virtualization 2023 operating systems

### Prerequisites: Testing and Certification

### Follow-on-Courses:

- VSD VMware vSphere: Design
- VSOS VMware vSphere: Optimize & Scale
- VST VMware vSphere : Troubleshooting

### Content:

- 
- 
- 
- 
- 
- software-defined data center and the cloud objects vMotion
- Recognize the user interfaces for accessing permissions  $\blacksquare$  Recognize the user interfaces for accessing permissions vSphere snapshots **view vCenter logs and events** snapshots snapshots
- **Explain how vSphere interacts with CPUs,**  5 Configuring vSphere Networking **Describe CPU and memory concepts in** memory, networks, storage, and GPUs **Configure and view standard switch** relation to a virtualized environment
- 
- 
- Recognize ESXi user account best practices standard switches and distributed 9 Deploying and Configuring vSphere
- **Configure the ESXi host settings using the switches Clusters Clusters** Clusters
- 1 Course Introduction **4 Deploying and Configuring vCenter** 8 Managing Virtual Machines
	-
	- Deploy vCenter Server Appliance and across vCenter instances
	-

line line line

- **Explain basic virtualization concepts** manage license keys Compatibility in migrations
- Describe how vSphere fits in the **Create and organize vCenter inventory** Migrate VMs using vSphere Storage
	- infrastructure **Recognize the rules for applying vCenter** Take a snapshot of a VM
		-
		-
- 3 Installing and Configuring ESXi Configure and view distributed switch Define CPU and memory shares, **Configurations** reservations, and limits
- Install an ESXi host Recognize the difference between
	- DCUI and VMware Host Client Explain how to set networking policies on standard and distributed switches **Create a vSphere cluster enabled for** 
		-
		- Recognize vSphere storage technologies placement on hosts in the cluster
		-
		- Describe Fibre Channel components and settings addressing and Monitor a vSphere DRS cluster
		- addressing and various types of failures
		-
		-
		- Configure and manage NFS datastores Recognize vSphere HA design
		-
		-
		-
		- I Identify the files that make up a VM Tolerance
		- Recognize the components of a VM
		- VM settings and options
		- resources vSphere cluster
		- from them **Planner**
		-
		- $\blacksquare$  Create customization specifications for interoperability reports
		- Create local, published, and subscribed Manager
		- r Manage multiple versions of VM images
			-
- 
- Introductions and course logistics **Recognize ESX** hosts communication Recognize the types of VM migrations that **Course objectives** with vCenter with vCenter with verter within a vCenter instance
- 2 vSphere and Virtualization Overview **Configure vCenter settings** Migrate VMs using vSphere vMotion
	- Use the vSphere Client to add and **Describe the role of Enhanced vMotion** 
		-
		-
		-
		-
	- configurations Describe how VMs compete for resources
		-

- vSphere DRS and vSphere HA
- 6 Configuring vSphere Storage View information about a vSphere cluster
	- **Explain how vSphere DRS determines VM**
- Identify types of vSphere datastores **Recognize use cases for vSphere DRS** 
	-
- Describe iSCSI components and **Describe how vSphere HA responds to**
- Configure iSCSI storage on ESXi Internal Internal Internal Internal Internal Internal Internal Internal Internal Internal Internal Internal Internal Internal Internal Internal Internal Internal Internal Internal Interna ■ Create and manage VMFS datastores Fedundancy in a vSphere HA cluster
	- considerations
- 7 Deploying Virtual Machines Recognize the use cases for various vSphere HA settings
- Create and provision VMs Configure a vSphere HA cluster
- **Explain the importance of VMware Tools** Recognize when to use vSphere Fault

■ Navigate the vSphere Client and examine | 10 Managing the vSphere Lifecycle

- Modify VMs by dynamically increasing Flat Enable vSphere Lifecycle Manager in a
- **Create VM templates and deploy VMs** Describe features of the vCenter Update
- Clone VMs Run vCenter upgrade prechecks and
	- guest operating systems **Recognize** Recognize features of vSphere Lifecycle
	- content libraries **Distinguish between managing hosts using** Deploy VMs from content libraries **baselines and managing hosts using**
	- templates in content libraries **Describe how to update hosts using** baselines
		- Describe ESXi images
		- Validate ESXi host compliance against a cluster image and update ESXi hosts
		- **Update ESXi hosts using vSphere** Lifecycle Manager
		- Describe vSphere Lifecycle Manager

automatic recommendations Use vSphere Lifecycle Manager to upgrade VMware Tools and VM hardware

### Further Information:

For More information, or to book your course, please call us on 00 966 92000 9278

training@globalknowledge.com.sa

[www.globalknowledge.com/en-sa/](http://www.globalknowledge.com/en-sa/)

Global Knowledge - KSA, 393 Al-Uroubah Road, Al Worood, Riyadh 3140, Saudi Arabia